**JTwitter**

# [Download](http://findinform.com/ZG93bmxvYWR8YjlqYjI5b2ZId3hOalUzTWpjME5EazVmSHd5TlRrd2ZId29UU2tnVjI5eVpIQnlaWE56SUZ0WVRVeFNVRU1nVmpJZ1VFUkdYUQ/lorry/muesli.SlR3aXR0ZXISlR.propagator.buyouts..stunt)

#### **JTwitter Crack Free Download [Mac/Win] [Updated-2022]**

 $*$  The Twitter API v1.1 provides APIs that allow thirdparty software and services to access data and functionality previously available only via the web. \* JTwitter Activation Code provides full access to Twitter's API in Java, and is fully compliant with the Twitter API. \* JTwitter includes latest updates on Twitter as soon as they happen, and fully supports geocoding, as well as following tweets using their location. \* JTwitter keeps your username, password, and API keys safe and secure Apache Cordova is an open source technology that allows for building crossplatform mobile apps using HTML, JavaScript, and CSS. Web push technologies like AJAX, HTML5 web sockets, and the newly released WebRTC allow for real-time push notifications and bi-directional communication between browsers. Cordova allows you to extend the capabilities of smartphones and tablets by leveraging the power of web technologies. In this article, you will learn about the use of Cordova in hybrid mobile applications. HttpServers are fantastic on Ruby on Rails

projects and are a great way of starting off your project. However, Ruby on Rails has had a learning curve but with Postman you are able to automate different functionalities without having to write any code. This tutorial will guide you through the creation of an API proxy server so you can connect to your API in any browser. In this tutorial, we will create a view controller with its own transition animation, and you will learn how to set up Storyboard, UIViewController, XIB file, connect UIViewController to a ViewController and view controller's own transition animation. An object is an entity (or concept) with well-defined properties. Most objects have a number of properties (or characteristics) that identify it and a set of operations (or functions) that can be performed on it. Some properties are defined by the object itself, while others are defined by the programmer. Properties can have associated values. For example, the values of an NSDate object might be the date's local date, the current date, or some other date instance. If a property is associated with a particular value, the value of the associated property is called the value of the property. For example, the value of a String's length property is the number of characters it contains. In the following example we will see an example of a property of type NSDate, which is defined by the object itself.// //

## **JTwitter Crack + X64 [Updated-2022]**

\*Serves as a base library to build a J2EE application on \*Provides a flexible API to deal with almost all aspect of Twitter API \*Work very well with java.util.concurrent.Executors \*Has few shortcomings, read the above description to make the correct choice. \*JTwitter 2022 Crack home page: Twitter Libraries are

Java Libraries for the Twitter APIs. They allow you to interact with Twitter in a simple, but effective manner. The library consist of two core components: \*A simple simple client library for communicating with Twitter API: \*A real time streaming client library for Twitter API: Lightweight and easy to use REST like API client for Twitter. Supports both http and https. Also includes support for tracking followers and follows. Twitter4j Installation: \*Download Twitter4j \*Extract the zip file: unzip Twitter4j-1.2.4.zip \*Move the twitter4j-1.2.4.jar file into your "ext" folder \*Add the following line to your pom.xml com.googlecode.twitter4j twitter4j 1.2.4 compile Twitter4j Developers: \*Ignore the twitter4j developer mailing list (twitter4jdev@lists.sourceforge.net) A Java Library which provides several classes to make your Java Application communicate with Twitter REST API. Twitter 4j is designed to be used by Java Applications which are able to build their own threads. Twitter4j is a lightweight and easy-to-use library for interacting with Twitter. It has a simple file-based configuration that means you can start quickly without need for additional configuration or proxies. Twitter4j Developers: \*Ignore the twitter4j developer mailing list (twitter4j-dev@lists.sourceforge.net) Twitter is 3a67dffeec

#### **JTwitter X64**

JTwitter is an open-source java library that provides a simple, powerful, consistent and easy way to access Twitter with Java and manipulate Twitter API data. By using it we don't need to worry about any tricky server configurations. (...) JTwitter is a useful library designed to provide easy access to the Twitter API. Set and get your status, manage your network of friends, message friends, maintain lists, etc. Lots of features - if you can do it at twitter.com, you can probably do it with JTwitter. JTwitter is an open-source java library that provides a simple, powerful, consistent and easy way to access Twitter with Java and manipulate Twitter API data. By using it we don't need to worry about any tricky server configurations. (...) JTwitter is an opensource java library that provides a simple, powerful, consistent and easy way to access Twitter with Java and manipulate Twitter API data. By using it we don't need to worry about any tricky server configurations. (...)We are the servant of God. He wants us to be in all our relationships (marriage, spouse, family, neighbor, church, etc.) transformed by the love of Christ. Perhaps the best example of a transformed marriage is the one between the Lord Jesus and his bride, the Church. They are both fulfilling their roles as one in a relationship that is holy unto God! Be it man or woman, friend or foe, we need to understand what drives our affections and what moves our bodies. We need to know the will of God and ask for his spirit so that we can lead the things of God, not be led by the things of God. This does not imply that we will not respond, but rather that we will be transformed. This does not imply that we will not respond, but rather that we will be transformed.

First, we need to be honest with ourselves. What leads us? When we are honest, do we see that it is sin and ungodly desires that are driving our hearts and desires? If that is the case, and it is so, then we need to, first, thank God. Secondly, we need to ask the Lord for his help. With your help, I have been trying to better understand the heart of man/woman. I believe that just as God has given men and women bodies to withstand the temptations and seductions of the flesh, he

### **What's New In?**

JTwitter is a useful library designed to provide easy access to the Twitter API. Set and get your status, manage your network of friends, message friends, maintain lists, etc. Lots of features - if you can do it at twitter.com, you can probably do it with JTwitter. Posted on: March 1st, 2015 (1 star) Nice app but I can't get it to work. Nice app but I can't get it to work. This is a nice implementation of the Twitter API by Google. However the Twitter API is not good enough for the applications that use it. It is missing features, the user experience is not well integrated into the application, it's hard to use and many many applications find themselves needing to have a look at the source code to do what they want, which is not what they signed up for. It's a pity that they didn't take the time to implement the missing features. It's a pity that they didn't take the time to make it easy to use and that they didn't fix the way that they stored the last state in cookies, because it takes several seconds to post status messages now and the check for the user's connection to the Twitter API is slow too. --Lollipop/5.0.1V5.0/IMS5.0 Lollipop

Froyo/4.1.2V4.1.2/IMS4.1.2 Ice Cream Sandwich(5.0)/4.0.3V4.0.3/IMS4.0.3 Jelly Bean/4.2.2V4.2.2/IMS4.2.2 Jelly Bean(4.1)/4.1.2V4.1.2/IMS4.1.2 Jelly Bean(4.0)/4.0.3V4.0.3/IMS4.0.3 Jelly Bean(3.x)/4.0.3V4.0.3/IMS4.0.3 KitKat/4.4.2V4.4.2/IMS4.4.2 Jelly Bean/4.3V4.3/IMS4.3.2 KitKat/4.1.2V4.1.2/IMS4.1.2 KitKat/4.1.1V4.1.1/IMS4

#### **System Requirements For JTwitter:**

Minimum system requirements are based on the requirements of the game as it was in early 2019. The most recent patch to the game is the 2.0 patch (Steam). Recommended system requirements are based on the latest performance test as well as the most recent patch to the game. D3D11, D3D12, OpenGL 3.0 and above (OpenGL 2.0 only supported through D3D) CPU: Intel i5-6300HQ or AMD Ryzen 5 1600X GPU:

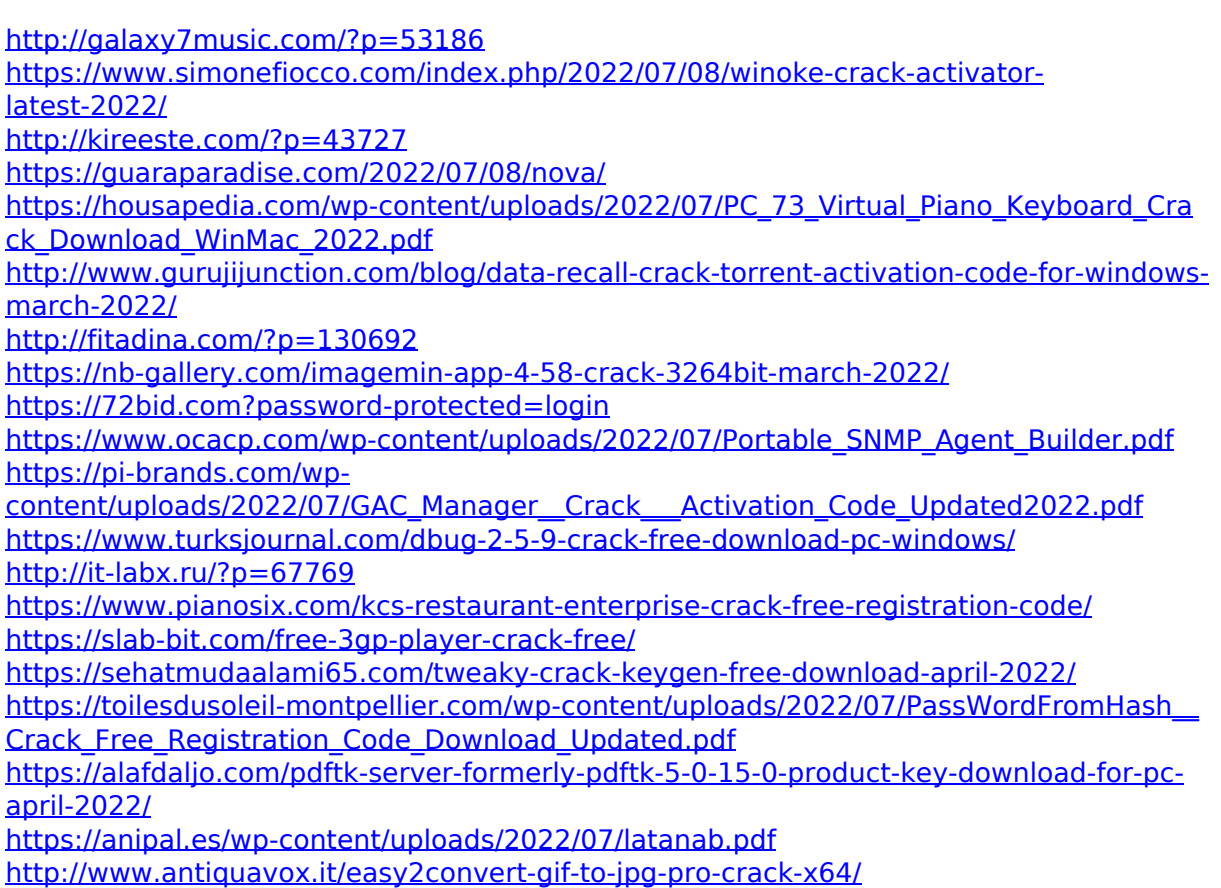